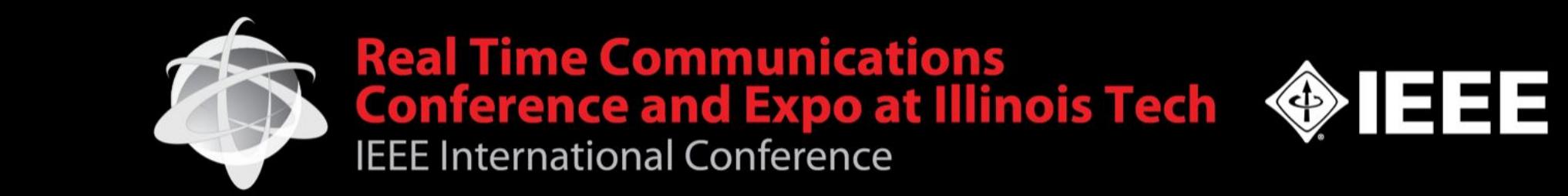

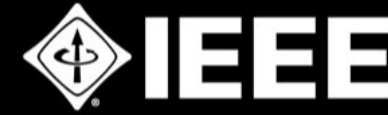

# **WebCodecs**

### and the next generation of web media APIs

Chris Cunningham, Google Paul Adenot, Mozilla Bernard Aboba, Microsoft

Once Upon a Time… Before the Pandemic Streaming and realtime communications technologies evolved in *silos*, with distinct APIs and protocol stacks. Streaming offered *large scale* but *high delay*.

Realtime communications offered *low delay*, but *modest scale*.

The Pandemic: a Virtual Revolution During the pandemic, Internet communications has become essential to survival for people and industries, compressing a decade of deployment and innovation into a few months. This revolution is *all about* virtualization.

Next generation Web media APIs

Overcome the "tyranny of OR". Multi-threaded applications can now deliver *both* low-latency *and* large scale, through low-level access to building blocks:

- Capture
- Encode/Decode
- Transport
- Rendering

## Next generation Web media APIs

#### ● Capture

- Media Capture and Streams Extensions
- Mediacapture-transform
- Encode/decode
	- WebCodecs
	- MSEv2
- Transport
	- WebTransport (HTTP/3 over QUIC)
	- o WebRTC data channel in Workers (SCTP/DTLS/UDP)
- **Framework** 
	- WHATWG Streams
	- Web Assembly

## The "Pipeline" Model

● Send

Camera Effects Encode Serialize Transport

● Receive

$$
Transport \rightarrow \boxed{\text{Deserialize}} \rightarrow \boxed{\text{Decode}}
$$

## Transport on the Web

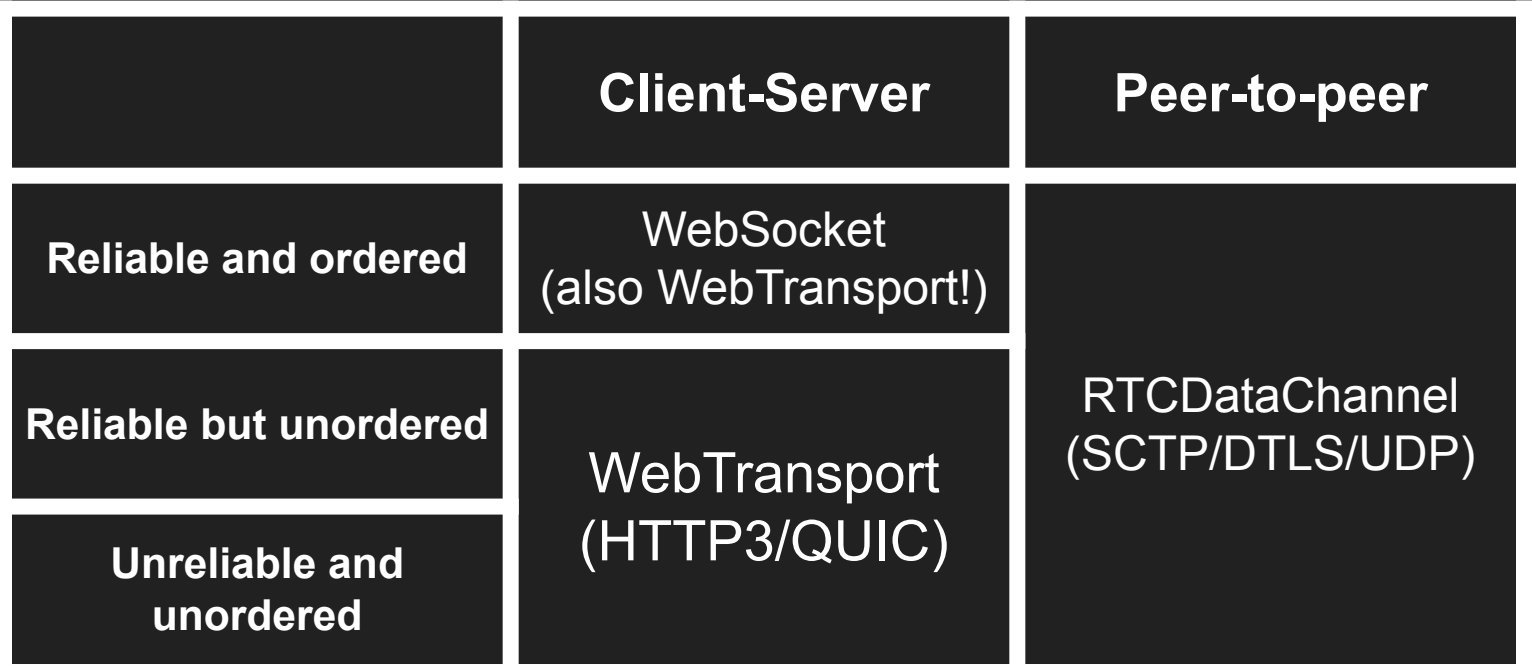

### WebCodecs: Encoders & Decoders in JS

#### Video decoding flow

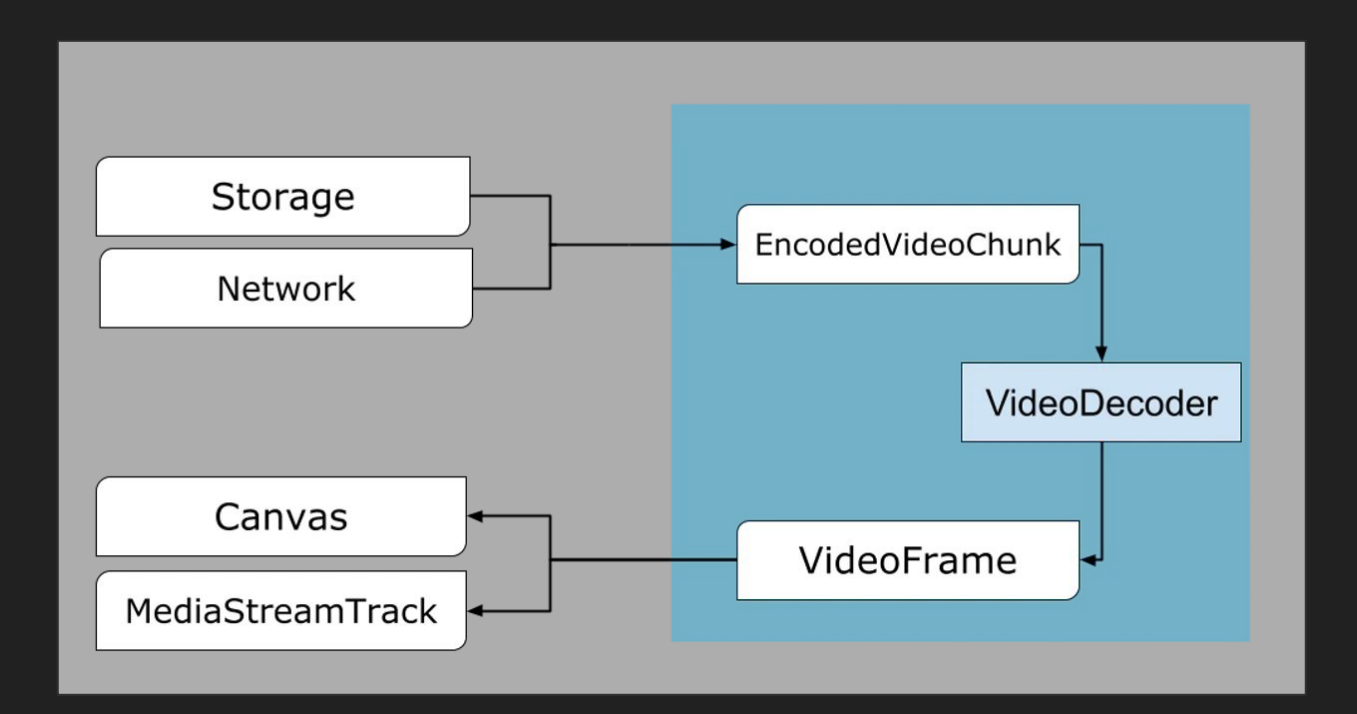

# Build your own video renderer

https://chcunningham.github.io/wc-talk/rapid\_video\_painter.html

#### AudioDecoder looks very similar.

[Exposed=(Window.DedicatedWorker), SecureContext] interface AudioDecoder { constructor(AudioDecoderInit init);

```
readonly attribute CodecState state;
readonly attribute long decodeQueueSize;
```

```
undefined configure(AudioDecoderConfig config);
undefined decode(EncodedAudioChunk chunk):
Promise<undefined> flush():
undefined reset():
undefined close();
```
static Promise<AudioDecoderSupport> isConfigSupported(AudioDecoderConfig config);  $\}$ ;

```
dictionary AudioDecoderInit {
  required AudioDataOutputCallback output;
  required WebCodecsErrorCallback error;
\};
```
callback AudioDataOutputCallback = undefined(AudioData output);

#### Using Encoders looks very similar (just reversed).

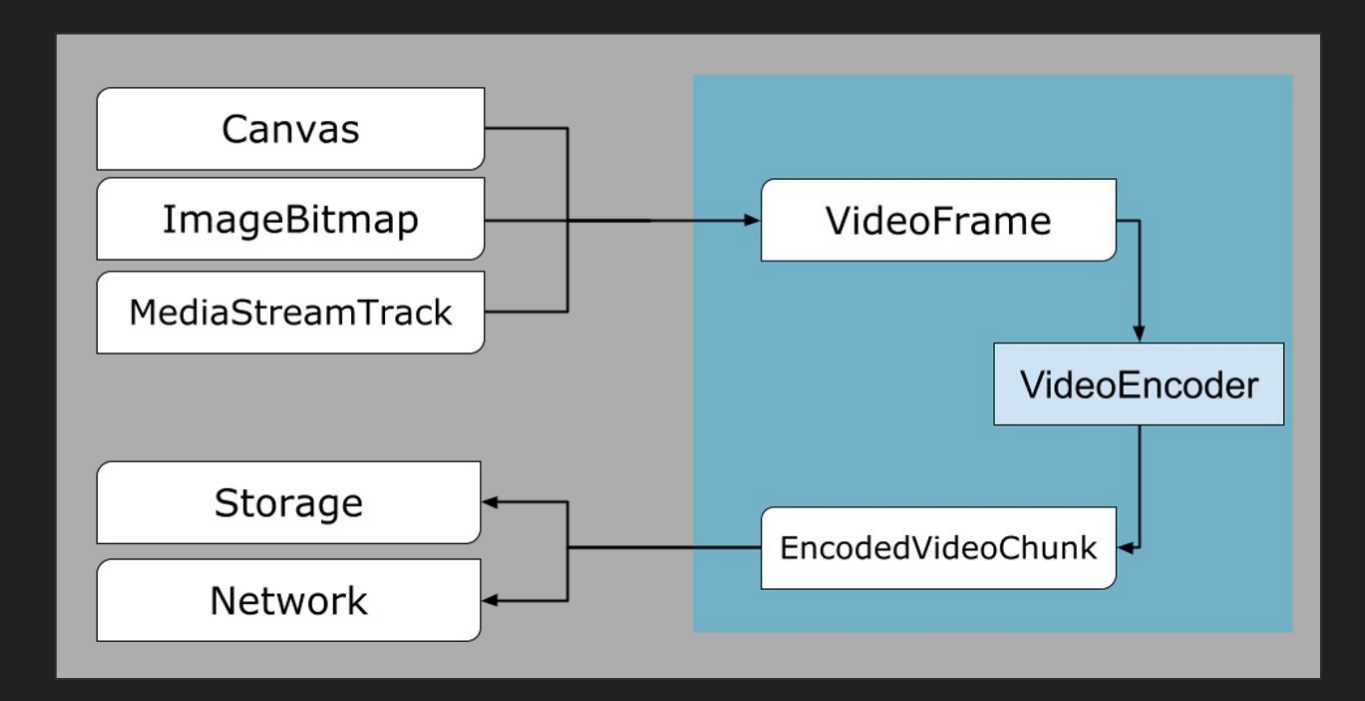

## Notes + FAQs

#### Close() your VideoFrame and AudioData objects ASAP!

Mandatory memory management

#### Use Workers

Keep your UI responsive and your codec well fed.

How to transfer streams to a worker? It looks like this…

```
streamWorker.postMessage(
\left\{\begin{array}{c} \end{array}\right. type: "stream", 
       config: config, 
       url: url, 
       streams: {input: inputStream, 
                        output: outputStream
\left\{\begin{array}{cc} 1 & 0 & 0 \\ 0 & 0 & 0 \\ 0 & 0 & 0 \end{array}\right\} }, 
    [inputStream, outputStream]
);
```
#### What codecs are supported?

For Chrome:

- VideoDecoder: AV1, AVC (H.264), VP8, and VP9.
- AudioDecoder: AAC, FLAC, MP3, Opus, Vorbis, μ-law and A-law PCM formats.
- VideoEncoder: H264, VP8, VP9 (AV1 coming in Q4'21)
- AudioEncoder: Opus (AAC tentatively coming Q4'21)

#### **Use isConfigSupported()**

Details of support can be platform / device specific

#### What about WASM Codecs?

WASM codecs predate WebCodecs. The two can co-exist.

#### What containers are supported?

None. WebCodecs doesn't have a (de)muxing API.

# Build your own audio renderer

https://github.com/chcunningham/wc-talk/blob/main/simple\_video\_player.html

#### Build your own audio renderer

Three main steps, using an AudioWorkletNode:

- 1. Acquire and decode the encoded audio packets
- 2. Somehow send the decoded audio to the AudioWorkletGlobalScope
- 3. Render the audio frames

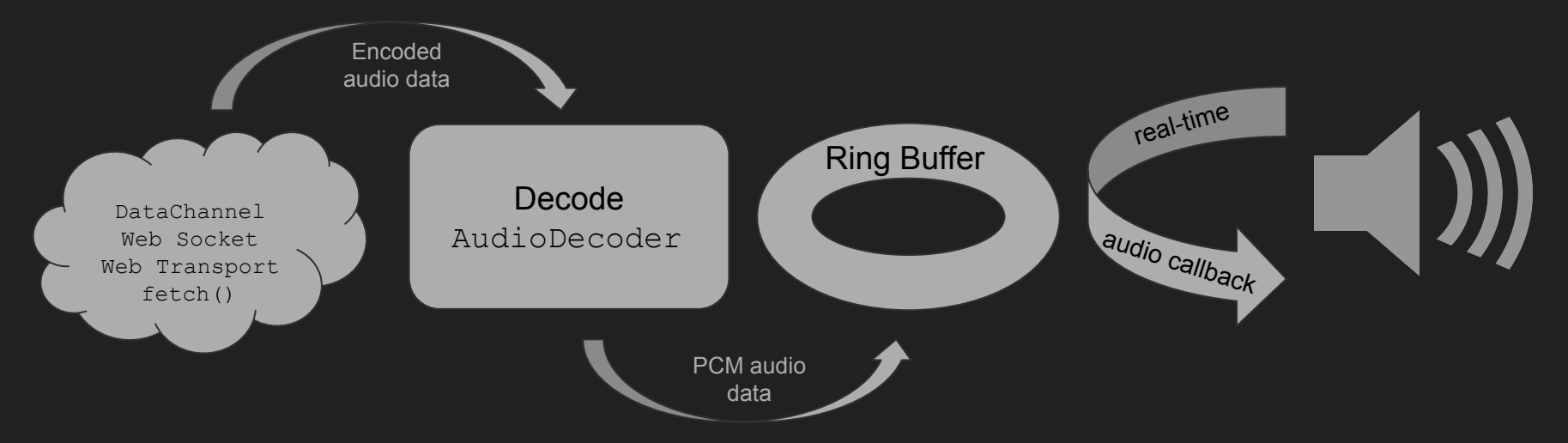

#### The AudioWorklet concept in two slides

Run arbitrary script on the high-priority real-time audio thread: the script needs to be **real-time safe**: only deterministic code is allowed, very few APIs are available

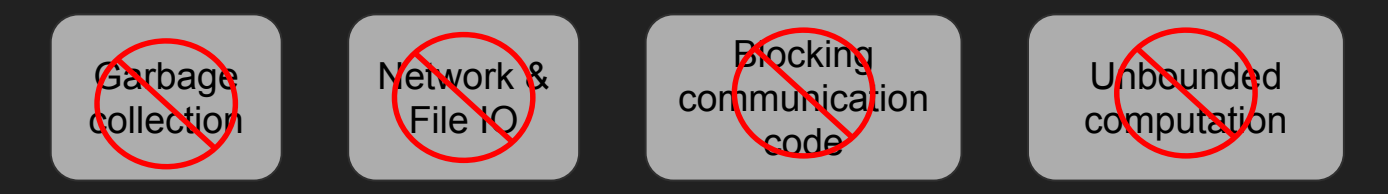

Works within an AudioContext, all the regular AudioNodes are available

Separate script file, then running in a separate global (similar to a Worker)

#### An AudioWorkletProcessor

```
var ac = new AudioContext;
ac.audioWorklet.addModule('processo
r.\exists s')
  .then(() \Rightarrow {
     var node =
       new AudioWorkletNode (ac,
'processor');
    node.port.omessage = (m) \Rightarrow console.log("received: " +
m);
     node.port.postMessage("ping");
     node.connect(ac.destination);
);
```

```
registerProcessor('processor',
                                        class Processor extends
                                     AudioWorkletProcessor {
                                          constructor() {
                                            super();
                                            this.port.postMessage("ping");
                                           this.port.onmessage = () => {
                                              this.port.postMessage("pong");
                                            };
Main thread: main.js Real-time thread: processor.js
```

```
 process(input, output, parameters) {
  for (let i = 0; i < 128; i++) {
    output[0][0][i] = Math.random()*2-1;
   return true;
```
) ;

#### Real-time communication without generating garbage

SharedArrayBuffer is required, and allows writing lock-free data structures, such as an SPSC ring buffer, which is a data structure with just a few operations:

- push (array) enqueues PCM audio from a regular buffer into the ring buffer
- pop (array) dequeue PCM audio from the ring buffer into a regular buffer
- available write() returns the numbers of free slots in the ring buffer
- available read() return the number of elements readable from the buffer

#### Outline of an audio renderer: important concepts

- 1. The clock, for accurate audio/video synchronization
- 2. The pre-buffering, for a quick start
- 3. General operation: refilling the buffer during playback

#### Gettings accurate time for A/V synchronization

```
getMediaTime() {
    // Latency inherent to the OS and device in use
    let totalLatency = audioContext.outputLatency;
    // Latency of the Web Audio API implementation
    totalLatency += audioContext.baseLatency;
   return Math.max(audioContext.currentTime - totalLatency, 0.0);
```
- Audio has the most robust clock: clocking the video to the audio clock is a good idea
- Range: As low as 5ms (macOS wired) up to 250-300ms (bluetooth device)
- https://blog.paul.cx/post/audio-video-synchronization-with-the-web-audio-api/

#### Planar vs. Interleaved, and playing the audio out

Planar audio, convenient for signal processing

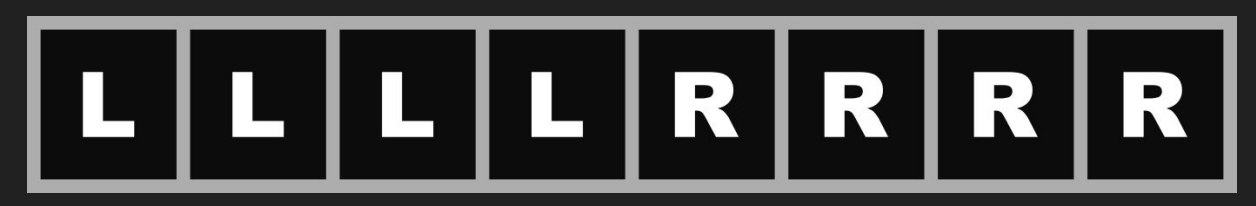

Interleaved audio, convenient for IO

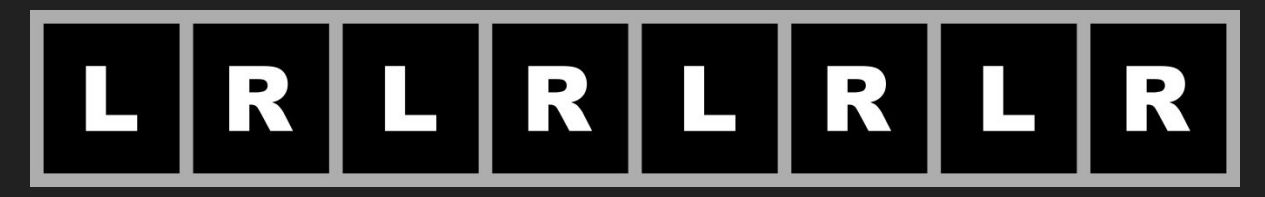

## Filling the ring buffer

Goal: always have a few tens to a few hundreds of milliseconds of audio buffered.

While the media is not paused, periodically, check the status of the queue: if below the buffering target, kick off a few decoding operations to fill the ring buffer.

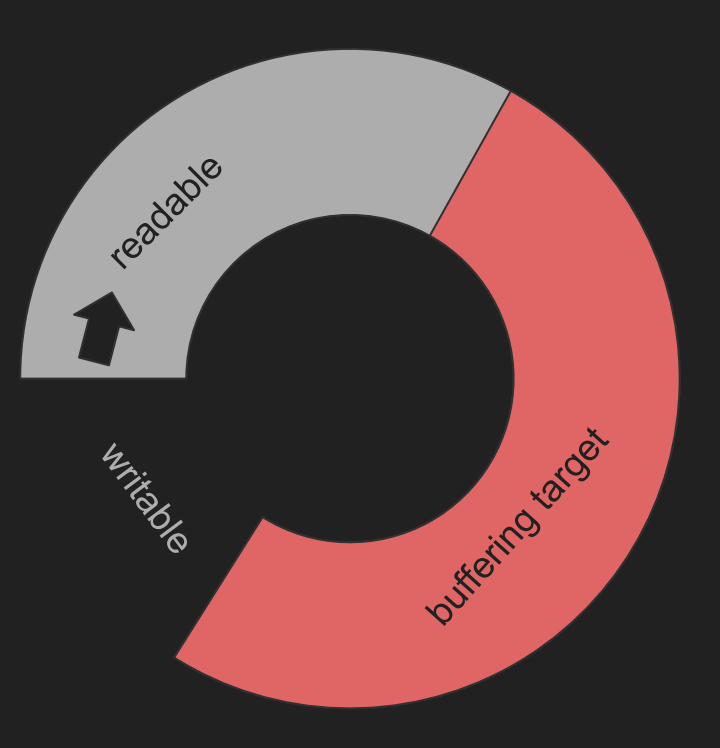

#### Final audio output

When the AudioWorkletProcessor's process() method is called :

- Dequeue just enough frames from the ring buffer (or else, an underrun happened, tune the ring buffer size and buffering target) to fulfill the request (for now 128 \* number of channels)
- Deinterleave into the second parameter's planar buffers

# The "Pipeline" Model

https://webrtc.internaut.com/wc/wtSender/

## The "Pipeline" Model

## ● Send

 inputStream .pipeThrough(SpecialEffects()) .pipeThrough(EncodeVideoStream(config)) .pipeThrough(Serialize()) .pipeTo(Transport())

## **• Receive**

 receiveStream .pipeThrough(Deserialize()) .pipeThrough(DecodeVideoStream()) .pipeTo(outputStream)

#### inputStream & outputStream (getUserMedia and MediaStreamTrackProcessor/Generator)

**async function getMedia(constraints) {**

**}**

 **// Get a MediaStream from the webcam. const mediaStream = await navigator.mediaDevices.getUserMedia(constraints);**

 **// Connect the webcam stream to the video element. document.getElementById('inputVideo').srcObject = mediaStream;**

```
 // Create a MediaStreamTrackProcessor, which exposes a ReadableStream of VideoFrames.
 let [track] = mediaStream.getVideoTracks();
 let ts = track.getSettings();
 const processor = new MediaStreamTrackProcessor(track);
 inputStream = processor.readable;
```
 **// Create a MediaStreamTrackGenerator, which generates a track from a // WritableStream of VideoFrames. const generator = new MediaStreamTrackGenerator({kind: 'video'}); outputStream = generator.writable; document.getElementById('outputVideo').srcObject = new MediaStream([generator]);**

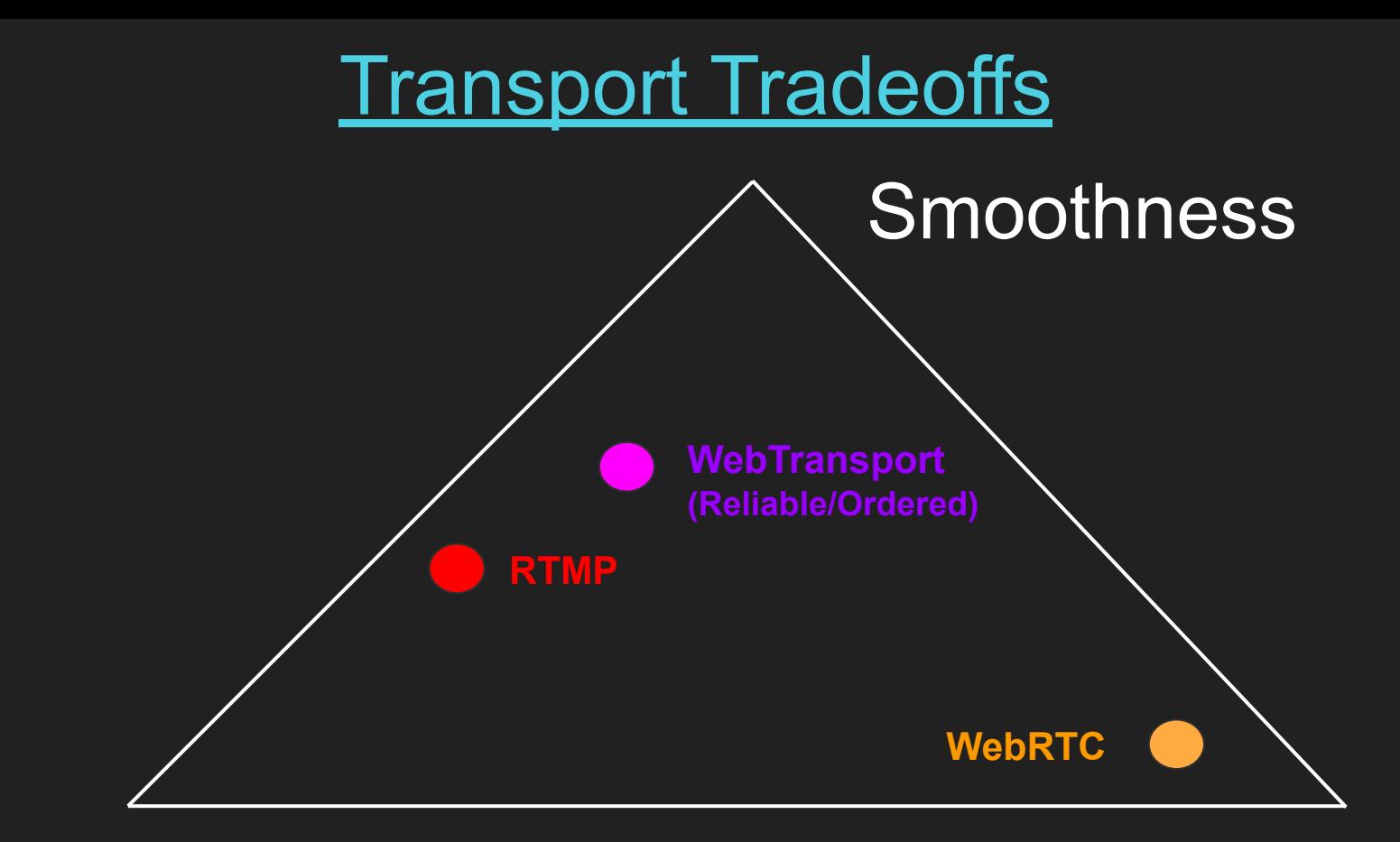

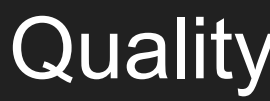

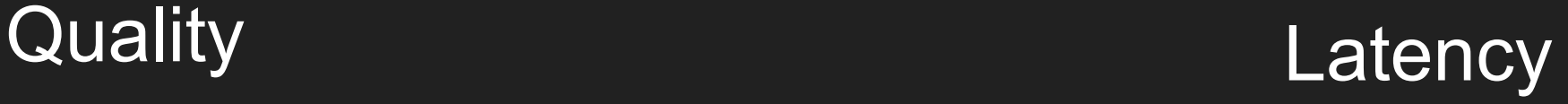

#### WebCodecs Decode as a Transform Stream

```
DecodeVideoStream() {
    return new TransformStream({
      start(controller) {
        this.decoder = decoder = new VideoDecoder({
          output: frame => controller.enqueue(frame),
          error: (e) => {
         self.postMessage({severity: 'fatal', text: `Decoder error: ${e.message}`});
 }
        });
      },
      transform(chunk, controller) {
        if (this.decoder.state != "closed") {
          this.decoder.decode(chunk);
 }
 }
    });
 }
```
#### WebCodecs Encode as a Transform Stream - 1/3

```
 EncodeVideoStream(config) {
      return new TransformStream({
       start(controller) {
          this.frame_counter = 0;
         this.pending_outputs = 0;
         this.encoder = encoder = new VideoEncoder({
            output: (chunk, cfg) => {
              if (cfg.decoderConfig) {
                self.postMessage({text: 'Decoder reconfig!'});
                decoder.configure(cfg.decoderConfig);
 }
              chunk.temporalLayerId = 0;
              if (cfg.temporalLayerId) {
                chunk.temporalLayerId = cfg.temporalLayerId;
 }
```
#### WebCodecs Encode as a Transform Stream - 2/3

```
 this.pending_outputs--;
          controller.enqueue(chunk);
        },
       error: (e) => {
          self.postMessage({severity: 'fatal', text: `Encoder error: ${e.message}`});
 }
     }); 
    VideoEncoder.isConfigSupported(config).then((encoderSupport) => {
        if(encoderSupport.supported) {
           this.encoder.configure(encoderSupport.config);
        } else {
          self.postMessage({severity: 'fatal', text: 'Config not supported:\n' + JSON.stringify(encoderSupport.config)});
           this.stopped = true;
 }
      })
      .catch((e) => {
          self.postMessage({severity: 'fatal', text: `Encoder error: ${e.message}`});
      })
   },
```

```
WebCodecs Encode as a Transform Stream - 3/3
 transform(frame, controller) {
     if (this.pending_outputs <= 30) {
       if (++this.frame_counter % 20 == 0) {
         self.postMessage({text: 'Encoded 20 frames'});
 }
       this.pending_outputs++;
     const insert_keyframe = (this.frame_counter % config.keyInterval) == 0;
       try {
         if (this.encoder.state != "closed") {
          this.encoder.encode(frame, { keyFrame: insert_keyframe });
 }
       } catch(e) {
       self.postMessage({severity: 'fatal', text: `Encoder error: ${e.message}`});
 }
 }
     frame.close();
 }
      });
```
# Questions?